Приложение 9 к Правилам приема на обучение в ФГБОУ ВО «ОмГПУ» по образовательным программам высшего образования – программам бакалавриата, программам специалитета, программам магистратуры на 2024/2025 учебный год

#### **Программа вступительного испытания «Основы информационных технологий»**

#### **Пояснительная записка**

Настоящая программа рассчитана на подготовку к вступительному испытанию по основам информационных технологий.

Программа составлена на основе Федерального государственного образовательного стандарта среднего профессионального образования.

Вступительные испытания проводятся в форме тестирования с использованием дистанционных технологий.

Тест состоит из **15** вопросов, включающих основные разделы курса информатики и ИКТ. Максимальная оценка соответствует **100** баллам. На каждый вопрос теста предполагает только **один** правильный ответ. Минимальный балл, необходимый для участия в конкурсе для поступления в Университет составляет **44** балла.

Время проведения тестирования **– 90** минут.

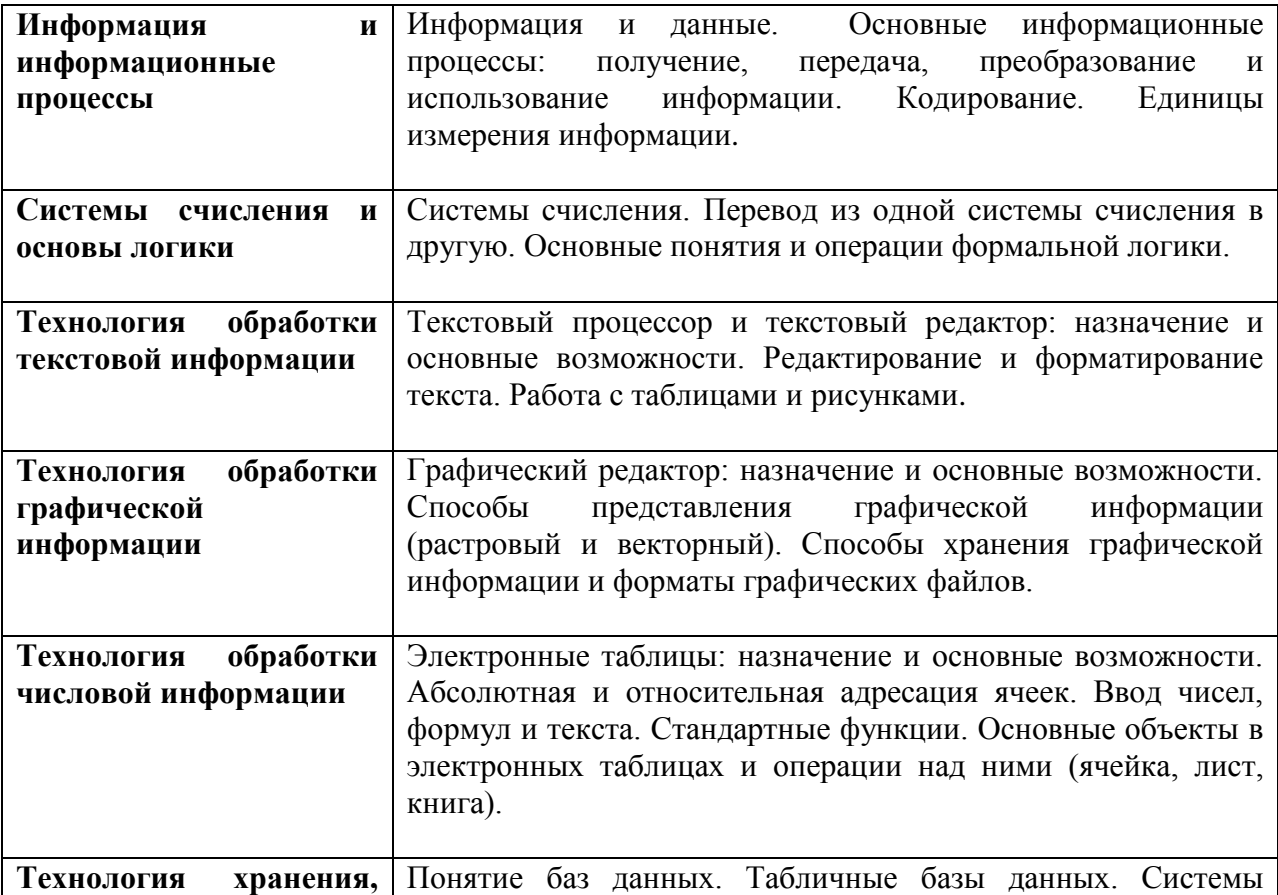

#### **Основное содержание дисциплины**

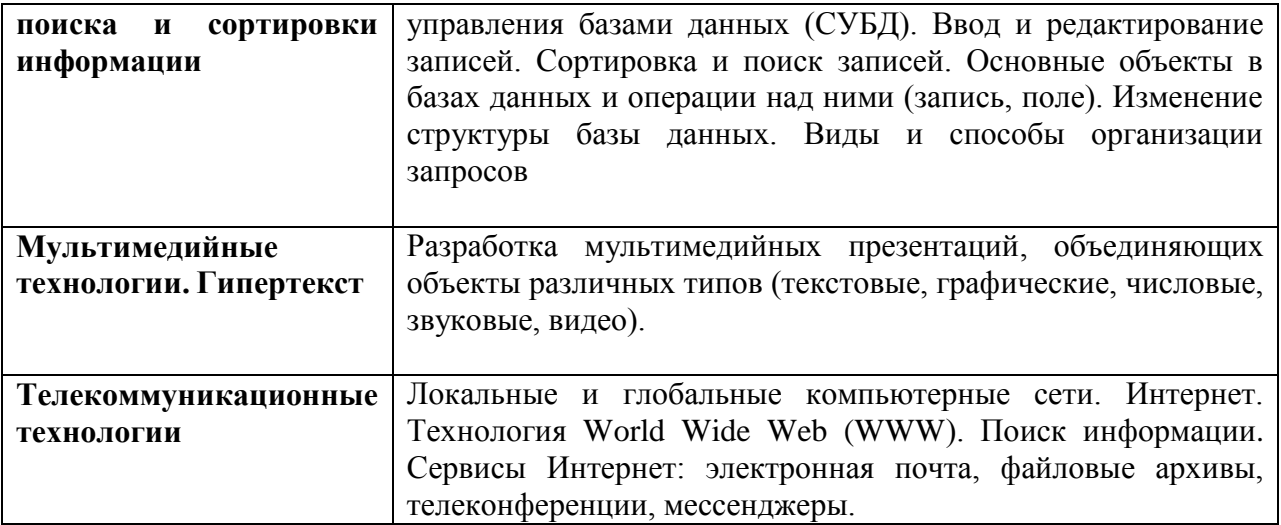

### **Рекомендуемая литература:**

- а) основная литература:
	- 1. Астафьева, Н.Е., Гаврилова, С.А., Цветкова, М.С. Информатика и ИКТ: Практикум для профессий и специальностей технического и социальноэкономического профилей: учеб. пособие для студ. учреждений сред. проф. образования / под ред. М. С. Цветковой. — М., 2014
	- 2. Малясова, С.В., Демьяненко, С.В. Информатика и ИКТ: Пособие для подготовки к ЕГЭ : учеб. пособие для студ. учреждений сред. проф. образования / под ред. М. С. Цветковой. —М., 2013.
	- 3. Могилев, А.В. Информатика / А.В. Могилев, Н.И. Пак, Е.К. Хеннер. М.: Академия; Издание 2-е, 2003. - 816 c.
	- 4. Новожилов, О.П. Информатика . Учебник для СПО / О.П. Новожилов. Москва: Наука, 2016. - 620 c.
	- 5. Поляков, В.П. Информатика для экономистов. Практикум. Учебное пособие для СПО / В.П. Поляков. - М.: Юрайт, 2016. - 744 c.
	- 6. Цветкова, М.С., Великович Л.С. Информатика и ИКТ: учебник для студ. учреждений сред. проф. образования. — М., 2014
	- 7. Цветкова, М.С., Хлобыстова И.Ю. Информатика и ИКТ: практикум для профессий и специальностей естественно-научного и гуманитарного профилей : учеб. пособие для студ.учреждений сред. проф. образования. — М., 2014.
	- 8. Цветкова, М.С. Информатика и ИКТ: электронный учеб.-метод. комплекс для студ. учреждений сред. проф. образования. — М., 2015.

б) дополнительная литература:

- 1. Новожилов, Е.О., Новожилов, О.П. Компьютерные сети: учебник. М., 2013.
- 2. Информатика и ИКТ: Практикум для профессий и специальностей естественно-научного и гуманитарного профилей. — М., 2014.
- 3. Информатика и ИКТ [Текст] : задачник-практикум: в 2 т. Т. 1 / Л. Залогова и др.; ред.: И. Г. Семакин, Е. К. Хеннер. - М. : БИНОМ. Лаборатория Знаний, 2009. - 309 с.
- 4. Информатика и ИКТ [Текст] : задачник-практикум: в 2 т. Т. 2 / Л. Залогова и др.; ред.: И. Г. Семакин, Е. К. Хеннер. - М. : БИНОМ. Лаборатория Знаний, 2009. - 294 с. - Библиогр.: с. 294.

5. Трофимов, В.В. Информатика в 2 т. Том 1 3-е изд., пер. и доп. Учебник для СПО / Валерий Владимирович Трофимов. - М.: Юрайт, 2016. - 548 c.

Интернет-ресурсы:

- 1. www.fcior.edu.ru (Федеральный центр информационно-образовательных ресурсов — ФЦИОР).
- 2. www.school-collection.edu.ru (Единая коллекция цифровых образовательных ресурсов).
- 3. www.intuit.ru/studies/courses (Открытые интернет-курсы «Интуит» по курсу «Информатика»).
- 4. www.lms.iite.unesco.org (Открытые электронные курсы «ИИТО ЮНЕСКО» по информационным технологиям).
- 5. http://ru.iite.unesco.org/publications (Открытая электронная библиотека «ИИТО ЮНЕСКО» по ИКТ в образовании).
- 6. www.megabook.ru (Мегаэнциклопедия Кирилла и Мефодия, разделы «Наука / Математика. Кибернетика» и «Техника / Компьютеры и Интернет»).
- 7. www.ict.edu.ru (портал «Информационно-коммуникационные технологии в образовании»).
- 8. www.digital-edu.ru (Справочник образовательных ресурсов «Портал цифрового образования»).
- 9. www.window.edu.ru (Единое окно доступа к образовательным ресурсам Российской Федерации).
- 10. www.freeschool.altlinux.ru (портал Свободного программного обеспечения).
- 11. www.heap.altlinux.org/issues/textbooks (учебники и пособия по Linux).
- 12. www.books.altlinux.ru/altlibrary/openoffice (электронная книга «ОpenOffice. org: Теория и практика»).

## Демонстрационный вариант вступительного испытания по основам информационных технологий

## 1. Студенты подошли к расписанию и увидели объявление: «Зачет у преподавателя Иванова А.А. переносится».

## Определите свойства переданной в объявлении информации:

- 1. полная, достоверная, понятная;
- 2. объективная, неполная, актуальная;
- 3. субъективная, полная, актуальная;
- 4. достоверная, бесполезная, неполная;
- 5. объективная, неактуальная, полезная.

# 2. Сколько бит информации несёт сообщение о том, что из колоды в 32 карты достали «даму пик»?

- 1. 5 бит;
- 2. 4 бита:
- 3. 2 бита;
- 4. 5 байт;
- 5. 5 Кбайт.

## 3. Перевести число 32 из восьмеричной системы в десятичную систему счисления.

- 1. 5610
- $2.26_{10}$
- 3.  $27_{10}$
- 4.  $5_{10}$
- 5. Верных ответов нет

# 4. Объем информационного сообщения 12582912 битов. Выразить его в килобайтах.

- 1.  $1, 5;$
- 2. 12288;
- $3.1536$
- 4. 1572864:
- $5. c$

5.  $\mathbb{R}^n$ инструментальное программное  $OTO$ средство, предназначенное для создания и редактирования текстов, не содержащих сложных структур и имеющее малое количество функций. Заполните пропуск.

- 1. Табличный редактор;
- 2. Табличный процессор;
- 3. Текстовый процессор
- 4. Текстовый редактор
- 5. Графический редактор.

### 6. Дана таблица истинности логической операции:

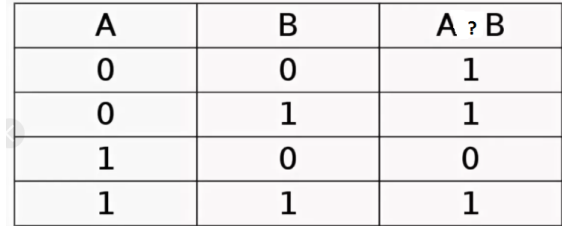

Какая это операция?

- 1. КОНЪЮНКЦИЯ
- 2. дизъюнкция
- 3. отрицание
- 4. эквиваленция
- $5.$  импликания

#### 7. Значение какой формулы не изменится при копировании?

- 1.  $=A1+B2$
- 2.  $= $A1 + $B2$
- 3.  $= A$1 + B$2$
- 4.  $= $A$1+B2$
- 5.  $= $A$1+$B$2$

# 8. Форматы файлов ВМР, GIF, TIFF, JPEG и PSD- это наиболее распространенные форматы:

- 1. Растровой графики
- 2. Векторной графики
- 3. CGI-графики
- 4. Видео
- 5. Верных ответов нет

#### 9. Дана база данных "Абитуриент" вида:

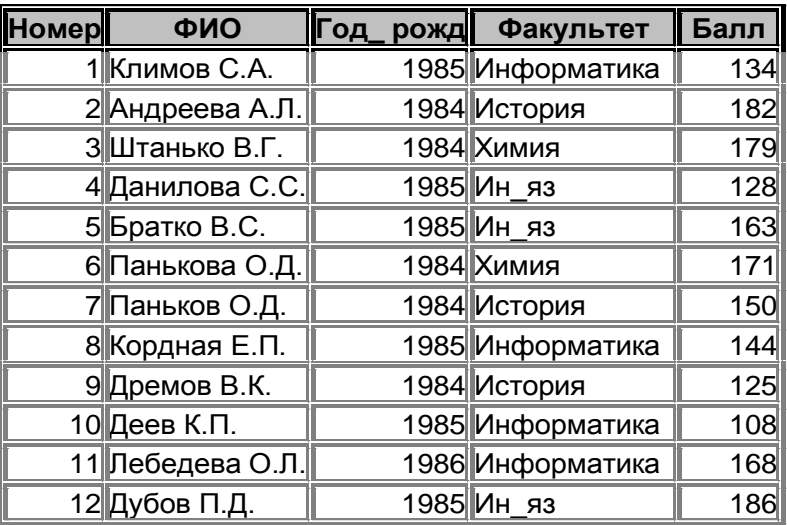

Определите вид сортировки, в результате которой третьим в списке абитуриентов, поступающих на факультет "Информатика", будет располагаться Климов С.А.:

- 1. по убыванию значений поля "Факультет":
- 2. по возрастанию значений поля "Балл";
- 3. по возрастанию значений поля "Факультет";
- 4. по убыванию значений поля "Год рожд";
- 5. по убыванию значений поля "Фамилия".

#### 10. Что изображено на схеме:

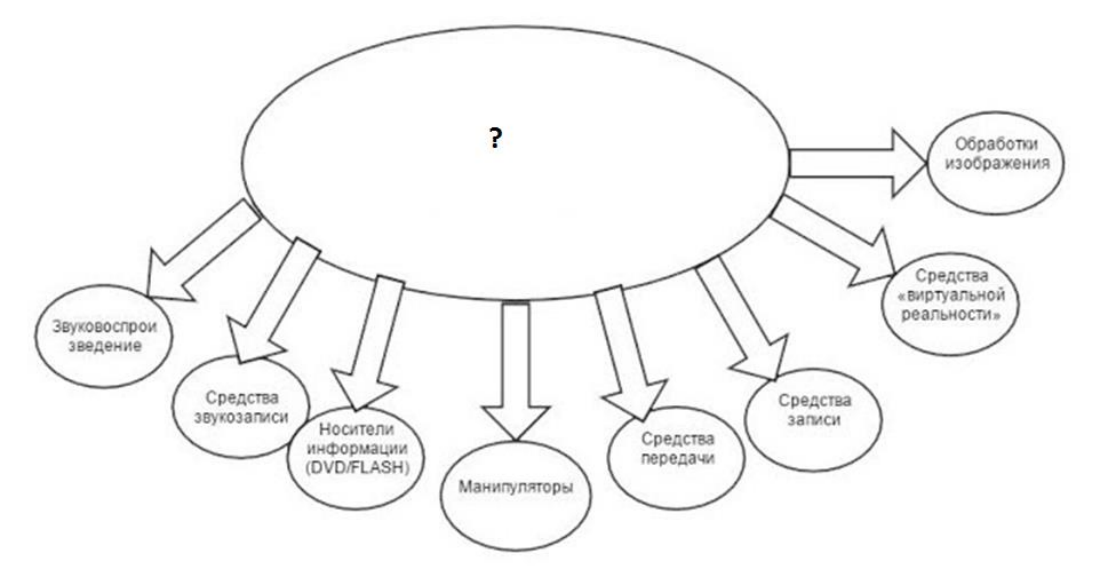

- **1.** Программные средства мультимедиа
- **2.** Аппаратные средства мультимедиа
- **3.** Классификация мультимедиа по реализуемой форме
- **4.** Средства гипермедиа
- **5.** Классификация мультимедиа по области применения

# **11. В чем главное отличие рассылки, которая приходит по электронной почте, от спама?**

- **1.** Это одно и то же
- **2.** Рассылка приходит реже
- **3.** От спама нельзя отписаться, а рассылку отключить можно
- **4.** Отличаются по содержанию
- **5.** Спам всегда попадает в папку «Спам», а рассылка в папку «Входящие»

## **12. Какая топология сети изображена на картинке:**

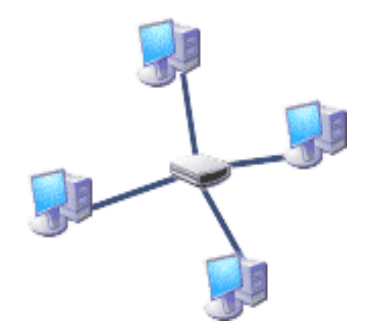

- **1.** Звезда
- **2.** Кольцо
- **3.** Шина
- **4.** Иерархическая
- **5.** Смешанная
- **13. Укажите названия частей URL в подложенном ниже порядке:**

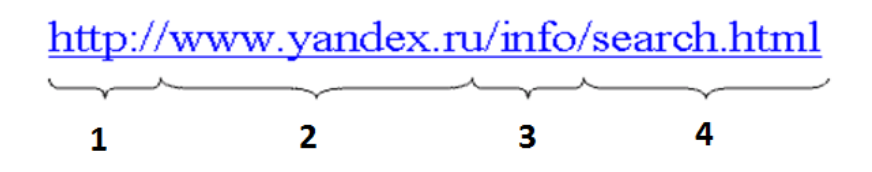

- **1.** Протокол. IP-адрес. Путь. Файл
- **2.** Путь. Протокол. Доменное имя. Файл
- **3.** Протокол. Доменное имя. Путь. Файл
- **4.** Протокол. Адрес сайта. Страница. Файл.
- **5.** Верных ответов нет

**13. Как называется шифр, при кодировании которым каждый символ в открытом тексте заменяется символом, находящимся на некотором постоянном числе позиций левее или правее него в алфавите?**

- **1.** Шифр Вижинера
- **2.** Шифр Цезаря
- **3.** Шифр Македонского
- **4.** Шифр Гронсфельда
- **5.** Шифр Фибоначчи

## **14. Найдите глубину цвета изображения, если количество цветов в палитре 8.**

- **1.** 3 бита
- **2.** 32 бита
- **3.** 256 бит
- **4.** 2 бита
- **5.** Верных ответов нет

### **Правильные ответы**

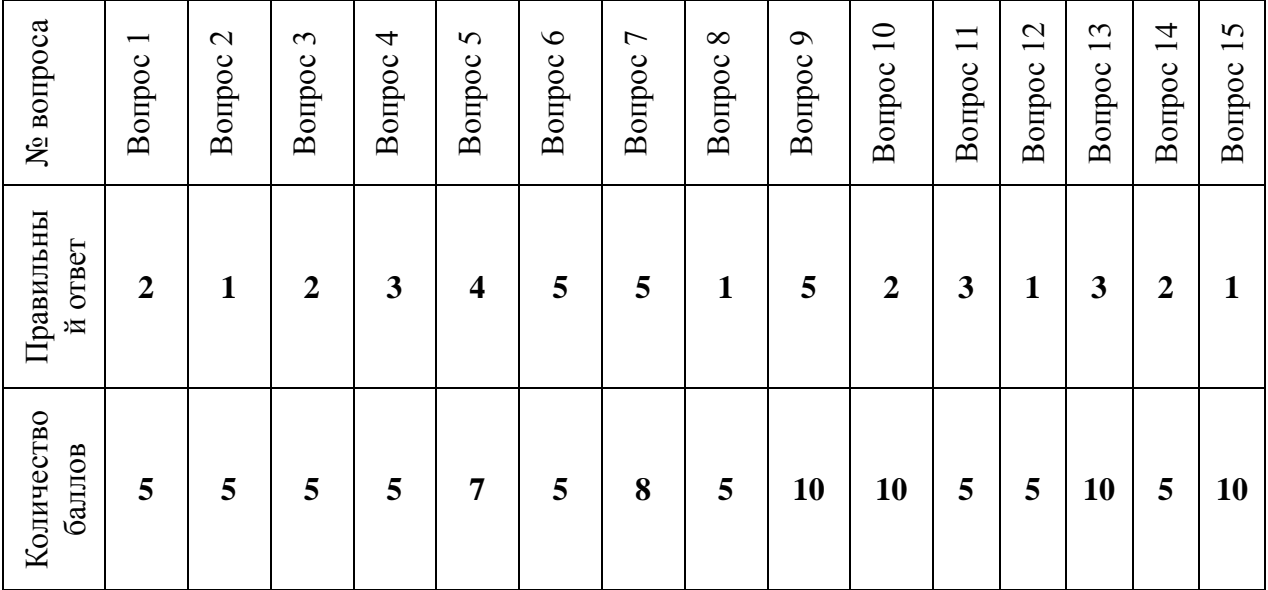

#### **Шкала оценивания**

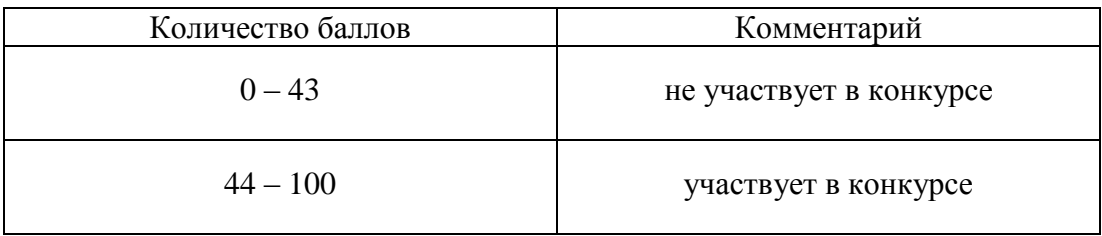